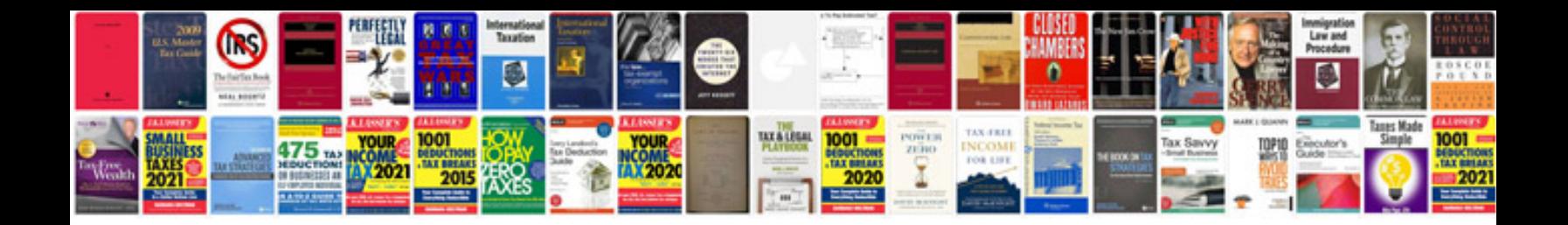

**Akai smart box user manual**

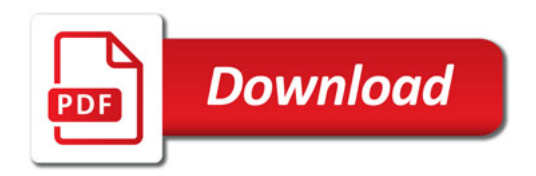

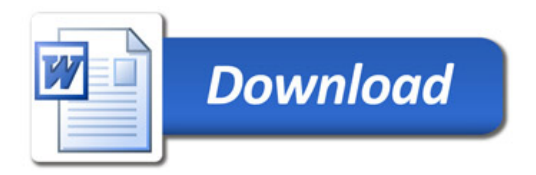